# Jurnal Politeknik Caltex Riau http://jurnal.pcr.ac.id

# Sistem Pendukung Keputusan Metode AHP dalam Penentuan Seseorang Beresiko Terkena Penyakit Ginjal

## **Nurjamiyah**

Sekolah Tinggi Teknik Harapan Medan, email: miyahnur@yahoo.co.id

## **Abstrak**

*Penyakit ginjal dapat meningkatkan resiko kematian bagi penderita dan dapat juga menjadi pemicu timbulnya penyakit jantung dan penyakit hipertensi. Apabila gejala diketahui sedini mungkin, penderita dapat mengubah atau menyesuaikan gaya hidup sehat. Jika kondisi tersebut dan hidup sehat dapat diwujudkan, potensi menderita sakit gagal ginjal sangat kecil. Dengan demikian diperlukan suatu kemampuan analisa yang akurat dalam menentukan keadaan ginjal seseorang sebagai langkah awal penentuan resiko penyakit ginjal tersebut. Penelitian ini akan dibangun Sistem Pendukung Keputusan Metode AHP Dalam Penentuan Seseorang Beresiko Terkena Penyakit Ginjal. Hasil dari penelitian ini diharapkan sistem dapat dimanfaatkan lebih lanjut oleh para tenaga medis dalam memberikan informasi tentang resiko penyakit ginjal kepada para pasien.*

*Kata kunci: Sistem Pendukung Keputusan, Penyakit Ginjal, AHP*

## **Abstract**

*Kidney disease may increase the risk of death for patients and can also trigger for heart disease and hypertension. If symptoms become known as early as possible, the patient can change or adjust a healthy lifestyle. If the conditions and healthy living can be realized, the potential suffering from renal failure is very small. Thus it is required an accurate analysis capability in determining the state of someone's kidney as the initial step of determining the risk of kidney disease. This study will build Decision Support System of AHP Method in Determining Someone's Risk of Exposure Kidney Disease. The results of this study is expected that the system can be exploited further by the medical personnel in providing information about the risk of kidney disease to patients.*

*Keywords: Decision Support System, Kidney Disease, AHP*

## **1. Pendahuluan**

## **1.1 Latar Belakang**

Meningkatnya perkembangan teknologi di berbagai bidang mendorong ditemukannya berbagai hal baru misalnya di bidang kedokteran, telah ditemukan beberapa penyakit baru khususnya penyakit ginjal. Ginjal adalah bagian tubuh yang sangat penting. Fungsi ginjal sebagai penyaring darah dari sisa-sisa metabolisme menjadikan keberadaannya tidak bisa tergantikan oleh organ tubuh lainnya. Kerusakan pada ginjal menimbulkan masalah pada kemampuan dan kekuatan tubuh. Untuk mendeteksi gangguan pada ginjal, diperlukan uji laboratorium. Oleh para tenaga medis, terutama dokter, data nilai hasil laboratorium tersebut dianalisa sehingga didapatkan dugaan gangguan ginjal pasien [1]. Dengan memanfaatkan perkembangan teknologi informasi, dapat dibangun sebuah sistem pendukung keputusan berdasarkan data dari hasil laboratorium.

Dalam penelitian ini, akan dibangun sebuah sistem pendukung keputusan gangguan ginjal yang dapat dimanfaatkan sebagai alat bantu oleh tenaga medis terutama dokter. Metode yang digunakan adalah metode Analitycal Hierarchy Process (AHP). Metode AHP merupakan suatu metode yang dapat menyelesaikan suatu permasalahan yang kompleks dengan menstruktur suatu hierarki dan memasukkan pertimbangan-pertimbangan untuk menghasilkan skala prioritas relatif [3].

## **1.2 Perumusan Masalah**

Peran ginjal dalam tubuh manusia sangat penting karena menyangkut hidup matinya seseorang. Keakuratan analisa dalam menentukan diagnosa keadaan ginjal seseorang sangat membantu baik dalam mangantisipasi maupun mengatasi masalah keadaan ginjal tersebut. Metode AHP merupakan metode yang membandingkan tingkat kepentingan masing-masing kriteria yang ditentukan sehingga didapatkan perangkingan data sebagai dukungan keputusan (judgement). [2]. Dengan demikian, data hasil olahan dapat menjadi bahan pertimbangan dalam mempercepat hasil diagnosa yang dilakukan oleh para tenaga medis.

## **1.3 Batasan Masalah**

Penelitian ini dibatasi oleh beberapa hal sebagai berikut:

- 1. SPK yang dibangun menggunakan metode AHP
- 2. Pengguna sistem adalah para tenaga medis terutama yang berhubungan dengan penyakit ginjal.

## **1.4 Tujuan Penelitian**

Tujuan dari penelitian ini adalah membangun sistem pendukung keputusan dalam penetuan resiko penyakit ginjal dengan metode Analytical Hierarchy Process (AHP).

#### **1.5 Manfaat Penelitian**

Penelitian ini diharapkan berguna bagi para tenaga medis terutama dokter spesialis penyakit ginjal sebagai alat bantu pengolahan data pasien sehingga mempercepat diagnosa penyakit ginjal pasien.

#### **2. Metode Penelitian**

Metode yang digunakan dalam penelitian ini adalah:

- 1. Studi literatur
- 2. Wawancara dan observasi
- 3. Analisis sistem
- 4. Perancangan sistem
- 5. Implementasi sistem
- 6. Pengujian sistem

## **3. Penelitian Terdahulu**

## **3.1 Sistem Pendukung Keputusan**

Sistem pendukung keputusan merupakan sebuah sistem yang dimaksudkan untuk mendukung para pengambil keputusan manajerial dalam situasi keputusan semiterstruktur [4].

#### **3.2 Perancangan pemodelan**

3.2.1 Menentukan prioritas kategori

Langkah-langkah yang harus dilakukan adalah sebagai berikut:

a. Membuat matriks perbandingan berpasangan

Pembuatan matriks perbandingan berpasangan dilihat pada Tabel 1

**Tabel 1 Matriks perbandingan berpasangan kategori**

|        | P    | H    | D    | <b>GFR</b> |
|--------|------|------|------|------------|
| P      | 1,00 | 2,00 | 3,00 | 4,00       |
| Н      | 0.50 | 1,00 | 2,00 | 3,00       |
| D      | 0.33 | 0,50 | 1,00 | 2,00       |
| GFR    | 0.25 | 0,33 | 0,50 | 1,00       |
| Jumlah | 2,08 | 3,83 | 6,50 | 10,00      |

b. Membuat matriks nilaikategori

Hasil perhitungannya ditunjukkan pada Tabel 2.

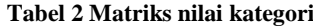

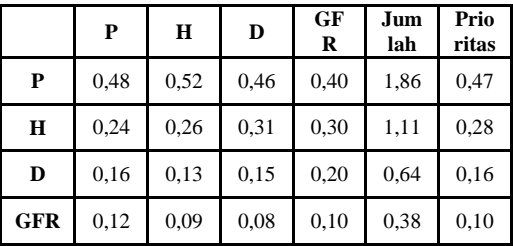

c. Membuat matriks penjumlahan tiap baris Hasil perhitungan ditunjukkan pada Tabel 3.

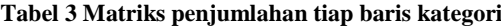

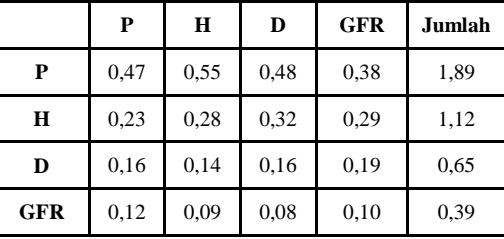

d. Menentukan rasio konsistensi

Hasil perhitungan seperti ditunjukkan pada Tabel 4

**Tabel 4 Penghitungan rasio konsistensi kategori**

|            | Jumlah<br>Per Baris | <b>Prioritas</b> | Hasil |
|------------|---------------------|------------------|-------|
| P          | 1,89                | 0,47             | 4,05  |
| H          | 1,12                | 0,28             | 4,04  |
| D          | 0.65                | 0,16             | 4,02  |
| <b>GFR</b> | 0.39                | 0,10             | 4,02  |
|            |                     | <b>Total</b>     | 16,12 |

Berdasarkan perhitungan Tabel 4 diperoleh nilai-nilai sebagai berikut:

a. Terdapat empat kategori, sehingga:

λMaks = ∑Hasil / n

 $\lambda$ Maks = 16,12 / 4 = 4,03

b. Menghitung indeks konsistensi  $CI = (\lambda Maks-n)/(n-1)$ 

 $=(4,03 - 4) / (4 - 1) = 0.01$ 

c. Menghitung rasio konsistensi  $CR = CI/IR = 0.01/0.90 = 0.01$ 

Oleh karena CR < 0,1 maka rasio konsistensi dapat diterima.

3.2.2 Menentukan prioritas subkategori terhadap kategori

Langkah yang dilakukan dalam menentukan prioritas subkategori adalah:

a. Membuat matriks perbandingan berpasangan

Pembuatan matriks perbandingan berpasangan antara satu kategori dengan kategori yang lain dilihat pada tabel 9

| <b>Hipertensi</b>                                  | $< 120 \&$<br>< 80 | $120 - 129$ &<br>80-84 | $130 - 139$ &<br>85-89 | 140-159 $\&$<br>90-99 | $160-179$ &<br>100-109 | $>=180 \&$<br>$>=110$ | $> = 140 \&$<br>$90$ |
|----------------------------------------------------|--------------------|------------------------|------------------------|-----------------------|------------------------|-----------------------|----------------------|
| Sistolik $<$ 120 &<br>Diastolik <80                | 1,00               | 2,00                   | 3,00                   | 4,00                  | 5,00                   | 6,00                  | 7,00                 |
| <b>Sistolik 120-129</b><br>&/Diastolik 80-84       | 0,50               | 1,00                   | 2,00                   | 3,00                  | 4,00                   | 5,00                  | 6,00                 |
| <b>Sistolik 130-139</b><br>&/Diastolik 85-89       | 0.33               | 0,50                   | 1,00                   | 2,00                  | 3,00                   | 4,00                  | 5,00                 |
| <b>Sistolik 140-159</b><br>&/Diastolik 90-99       | 0,25               | 0,33                   | 0,50                   | 1,00                  | 2,00                   | 3,00                  | 4,00                 |
| <b>Sistolik 160-179</b><br>&/Diastolik 100-<br>109 | 0,20               | 0,25                   | 0,33                   | 0,50                  | 1.00                   | 2,00                  | 3,00                 |
| $Sistolik > = 180$<br>&/Diastolik >=110            | 0,17               | 0,20                   | 0,25                   | 0.33                  | 0.50                   | 1,00                  | 2,00                 |
| Sistolik $>=140 \&$<br>Diastolik <90               | 0,14               | 0.17                   | 0,20                   | 0,25                  | 0,33                   | 0.50                  | 1,00                 |
| <b>Total</b>                                       | 2,59               | 4.45                   | 7,28                   | 11,08                 | 15,83                  | 21,50                 | 28,00                |

**Tabel 9 Matrik perbandingan berpasangan kategori hipertensi**

b. Membuat matriks nilai kategori

Nilai pada baris kolom baru = nilai baris-kolom lama pada Tabel 9 dibagi jumlah masingmasing kolom lama pada Tabel 9, hasil perhitunganny ditunjukkan pada Tabel 10

| <b>Hipertensi</b>      | $< 120 \&$<br>$80$ | 120-129<br>&80-84 | 130-139<br>& 85-89 | 140-159<br>& 90-99 | 160-179<br>& 100-<br>109 | $>=180$<br>$&>=110$ | $>=140 \&$<br>$90$ | Jumlah | <b>Prioritas</b> |
|------------------------|--------------------|-------------------|--------------------|--------------------|--------------------------|---------------------|--------------------|--------|------------------|
| $<120 \& <80$          | 0.39               | 0,45              | 0.41               | 0,36               | 0,32                     | 0.28                | 0,25               | 2,45   | 0,35             |
| 120-129 $\&$<br>80-84  | 0,19               | 0,22              | 0,27               | 0,27               | 0,25                     | 0.23                | 0,21               | 1,66   | 0,24             |
| 130-139 $&$<br>85-89   | 0,13               | 0,11              | 0,14               | 0,18               | 0,19                     | 0.19                | 0,18               | 1,11   | 0,16             |
| 140-159 &<br>90-99     | 0,10               | 0,07              | 0,07               | 0.09               | 0,13                     | 0.14                | 0,14               | 0,74   | 0,11             |
| $160-179$ &<br>100-109 | 0.08               | 0,06              | 0.05               | 0,05               | 0,06                     | 0.09                | 0,11               | 0.49   | 0,07             |
| $>=180 \&$<br>$>=110$  | 0,06               | 0,04              | 0.03               | 0,03               | 0,03                     | 0.05                | 0,07               | 0,32   | 0.05             |
| $>=140 \< 90$          | 0,06               | 0,04              | 0.03               | 0.02               | 0,02                     | 0.02                | 0,04               | 0,22   | 0,03             |

**Tabel 10 Matriks nilai kategori hipertensi**

c. Membuat matriks penjumlahan tiap baris

Nilai matriks pada Tabel 11 dihasilkan dari nilai baris-kolom pada Tabel 9 dikalikan dengan nilai prioritas pada Tabel 10. Hasil perhitungan ditunjukkan pada Tabel 11.

| <b>Hipertensi</b> | $< 120 \&$<br>< 80 | 120-129<br>& 80-84 | 130-139<br>& 85-89 | 140-159<br>& 90-99 | 160-179<br>& 100-<br>109 | $>=180$ &<br>$>=110$ | $>=140 \&$<br>$90$ | Jumlah |
|-------------------|--------------------|--------------------|--------------------|--------------------|--------------------------|----------------------|--------------------|--------|
| $< 120 \& < 80$   | 0,35               | 0,47               | 0,48               | 0,42               | 0.35                     | 0,28                 | 0,22               | 2,57   |
| 120-129 & 80-84   | 0,18               | 0,24               | 0,32               | 0,32               | 0,28                     | 0,23                 | 0,19               | 1,75   |
| 130-139 & 85-89   | 0,12               | 0,12               | 0,16               | 0,21               | 0,21                     | 0,18                 | 0,16               | 1,16   |
| 140-159 & 90-99   | 0.09               | 0.08               | 0,08               | 0,11               | 0,14                     | 0,14                 | 0,13               | 0,76   |
| 160-179 & 100-109 | 0.07               | 0,06               | 0,05               | 0.05               | 0,07                     | 0,09                 | 0,10               | 0,49   |
| $>=180 \& =110$   | 0,06               | 0,05               | 0,04               | 0,04               | 0,03                     | 0,05                 | 0,06               | 0.33   |
| $>=140$ & $<$ 90  | 0.05               | 0,04               | 0,03               | 0.03               | 0,02                     | 0,02                 | 0.03               | 0.23   |

**Tabel 11 Matriks penjumlahan tiap baris kategori hipertensi**

d. Menentukan rasio konsistensi Hasil perhitungan pada Tabel 12.

| <b>Hipertensi</b> | Jumlah per baris | <b>Prioritas</b> | Hasil |
|-------------------|------------------|------------------|-------|
| $<$ 120 & $<$ 80  | 2,57             | 0.35             | 7.34  |
| 120-129 & 80-84   | 1,75             | 0,24             | 7.36  |
| 130-139 & 85-89   | 1,16             | 0.16             | 7.29  |
| 140-159 & 90-99   | 0.76             | 0,11             | 7,17  |
| 160-179 & 100-109 | 0.49             | 0.07             | 7,07  |
| $>=180 \& =110$   | 0.33             | 0.05             | 7,05  |
| $>=140$ & $< 90$  | 0.23             | 0.03             | 7,10  |
|                   |                  | <b>Total</b>     | 50,38 |

**Tabel 12 Penghitungan rasio konsistensi kategori hipertensi**

Berdasarkan perhitungan Tabel 12 diperoleh nilai-nilai sebagai berikut:

a. Terdapat tujuh kategori, sehingga: λMaks =  $\sum$ Hasil / n

 $\lambda$ Maks = 50,38 / 7= 7,20

b. Menghitung indeks konsistensi  $CI = (\lambda Maks-n)/(n-1)$ 

 $=(7,20 - 7) / (7 - 1) = 0.03$ 

c. Menghitung rasio konsistensi  $CR = CI/IR$ 

 $= 0.03/1,32 = 0.02$ 

Oleh karena CR < 0,1 maka rasio konsistensi dari perhitungan tersebut dapat diterima.

3.2.3 Menghitung prioritas sub kategori dari kategori diabetes

a. Membuat matriks perbandingan berpasangan

Pembuatan matriks perbandingan berpasangan antara satu kategori dengan kategori yang lain dilihat pada tabel 13

**Tabel 13 Matrik perbandingan berpasangan kategori diabetes**

| <b>Diabetes</b> | Kadar gula<br>setelah puasa<br>$<$ 100 | Kadar gula<br>setelah puasa<br>100-126 | Kadar gula<br>setelah puasa<br>>126 | Kadar gula 2<br>jam setelah<br>makan $<$ 140 | Kadar gula 2<br>jam setelah<br>makan 140-200 | Kadar gula 2<br>jam setelah<br>makan > 200 |
|-----------------|----------------------------------------|----------------------------------------|-------------------------------------|----------------------------------------------|----------------------------------------------|--------------------------------------------|
| $<$ 100         | 1,00                                   | 2,00                                   | 3,00                                | 4,00                                         | 5,00                                         | 6,00                                       |
| 100-126         | 0.50                                   | 1,00                                   | 2,00                                | 3,00                                         | 4,00                                         | 5,00                                       |
| >126            | 0.33                                   | 0.50                                   | 1,00                                | 2,00                                         | 3,00                                         | 4,00                                       |
| < 140           | 0.25                                   | 0.33                                   | 0.50                                | 1,00                                         | 2,00                                         | 3,00                                       |
| 140-200         | 0.20                                   | 0.25                                   | 0.33                                | 0.50                                         | 1.00                                         | 2,00                                       |
| >200            | 0.17                                   | 0.20                                   | 0,25                                | 0,33                                         | 0,50                                         | 1,00                                       |
| <b>Total</b>    | 2,45                                   | 4,28                                   | 7,08                                | 10,83                                        | 15,50                                        | 21,00                                      |

b. Membuat matriks nilai kategori

Nilai pada baris kolom baru = nilai baris-kolom lama pada Tabel 13 dibagi jumlah masingmasing kolom lama pada Tabel 13, hasil perhitunganny ditunjukkan pada Tabel 14.

| <b>Diabetes</b> | $\,<\,$<br>100 | 100-126 | $\geq$<br>126 | $\,<\,$<br>140 | 140-200 | $\geq$<br>200 | Jum-lah | <b>Prioritas</b> |
|-----------------|----------------|---------|---------------|----------------|---------|---------------|---------|------------------|
| $<$ 100         | 0.41           | 0.47    | 0.42          | 0.37           | 0.32    | 0,29          | 2,28    | 0.38             |
| 100-126         | 0.20           | 0,23    | 0.28          | 0.28           | 0,26    | 0.24          | 1.49    | 0,25             |
| >126            | 0.14           | 0,12    | 0.14          | 0.18           | 0.19    | 0.19          | 0.96    | 0,16             |
| < 140           | 0.10           | 0,08    | 0.07          | 0.09           | 0.13    | 0.14          | 0,61    | 0,10             |
| 140-200         | 0.08           | 0,06    | 0.05          | 0.05           | 0.06    | 0,10          | 0.39    | 0,07             |
| >200            | 0.07           | 0,05    | 0.04          | 0.03           | 0.03    | 0,05          | 0,26    | 0,04             |

**Tabel 14 Matriks nilai kategori diabetes**

c. Membuat matriks penjumlahan tiap baris

Hasil perhitungan ditunjukkan pada Tabel 15

| <b>Diabetes</b> | $<$ 100 mg/dl | $100-126$ mg/dl | $>126$ mg/dl | $<$ 140 mg/dl | 140-200 mg/dl | $>200$ mg/dl | <b>Jumlah</b> |
|-----------------|---------------|-----------------|--------------|---------------|---------------|--------------|---------------|
| $<$ 100         | 0.38          | 0,50            | 0,48         | 0.41          | 0.33          | 0,26         | 2,36          |
| 100-126         | 0,19          | 0.25            | 0.32         | 0.31          | 0,26          | 0,22         | 1,55          |
| >126            | 0,13          | 0,12            | 0,16         | 0.20          | 0,20          | 0,17         | 0,99          |
| < 140           | 0.09          | 0.08            | 0.08         | 0,10          | 0.13          | 0,13         | 0,62          |
| 140-200         | 0.08          | 0.06            | 0.05         | 0.05          | 0.07          | 0,09         | 0,40          |
| >200            | 0,06          | 0,05            | 0,04         | 0.03          | 0,03          | 0,04         | 0,26          |

**Tabel 15 Matriks penjumlahan tiap baris kategori diabetes**

## d. Menentukan rasio konsistensi

Hasil perhitungan nilai jumlah Tabel 15 dan nilai prioritas Tabel 14 dapat digunakan untuk membuat tabel perhitungan rasio konsistensi. Hasil perhitungan seperti ditunjukkan pada Tabel 16

| <b>Diabetes</b> | Jumlah per baris | <b>Prioritas</b> | Hasil |
|-----------------|------------------|------------------|-------|
| $<$ 100 mg/dl   | 2,36             | 0.38             | 6,21  |
| $100-126$ mg/dl | 1,55             | 0.25             | 6,21  |
| $>126$ mg/dl    | 0.99             | 0.16             | 6,15  |
| $<$ 140 mg/dl   | 0.62             | 0,10             | 6,07  |
| 140-200 mg/dl   | 0.40             | 0.07             | 6.03  |
| $>200$ mg/dl    | 0.26             | 0,04             | 6,06  |
|                 |                  | Total            | 36,74 |

**Tabel 16 Penghitungan rasio konsistensi kategori diabetes**

Berdasarkan perhitungan Tabel 16 diperoleh nilai-nilai sebagai berikut:

- a. Terdapat enam kategori, sehingga:
	- λMaks = ∑Hasil / n

 $\lambda$ Maks = 36,74 / 6 = 6,12

b. Menghitung indeks konsistensi  $CI = (\lambda Maks-n)/(n-1)$ 

 $= (6,12-6) / (6-1) = 0,02$ 

c. Menghitung rasio konsistensi  $CR = CI/IR = 0.02/1.24 = 0.02$ 

Oleh karena CR < 0,1 maka rasio konsistensi dari perhitungan tersebut dapat diterima.

## 3.2.4 Menghitung prioritas sub kategori dari kategori GFR

a. Membuat matriks perbandingan berpasangan

Pembuatan matriks perbandingan berpasangan antara satu kategori dengan kategori yang lain dilihat pada tabel 17.

| <b>GFR</b>       | GFR > 90 | <b>GFR 60-89</b> | <b>GFR 30-59</b> | <b>GFR 15-29</b> | GFR < 15 |
|------------------|----------|------------------|------------------|------------------|----------|
| GFR > 90         | 1,00     | 2,00             | 3,00             | 4,00             | 5,00     |
| <b>GFR 60-89</b> | 0.50     | 1,00             | 2,00             | 3,00             | 4,00     |
| <b>GFR 30-59</b> | 0.33     | 0.50             | 1,00             | 2,00             | 3,00     |
| <b>GFR 15-29</b> | 0.25     | 0.33             | 0,50             | 1,00             | 2,00     |
| GFR < 15         | 0.20     | 0,25             | 0.33             | 0,50             | 1,00     |
| <b>Total</b>     | 2,28     | 4,08             | 6,83             | 10,50            | 15,00    |

**Tabel 17 Matriks perbandingan berpasangan kategori GFR**

b. Membuat matriks nilai kategori

Hasil perhitunganny ditunjukkan pada Tabel 18.

**Tabel 18 Matriks nilai kategori GFR**

| <b>GFR</b>       | GFR > 90 | <b>GFR 60-89</b> | GFR 30-59 | <b>GFR 15-29</b> | GFR < 15 | <b>Jumlah</b> | <b>Prioritas</b> |
|------------------|----------|------------------|-----------|------------------|----------|---------------|------------------|
| GFR > 90         | 0.44     | 0.49             | 0.44      | 0.38             | 0.33     | 2,08          | 0,42             |
| <b>GFR 60-89</b> | 0,22     | 0.24             | 0.29      | 0.29             | 0.27     | 1.31          | 0,26             |
| <b>GFR 30-59</b> | 0.15     | 0,12             | 0.15      | 0.19             | 0.20     | 0.81          | 0,16             |
| <b>GFR 15-29</b> | 0,11     | 0.08             | 0.07      | 0.10             | 0.13     | 0.49          | 0,10             |
| GFR < 15         | 0.09     | 0.06             | 0.05      | 0.05             | 0.07     | 0.31          | 0,06             |

c. Membuat matriks penjumlahan tiap baris

Hasil perhitungan ditunjukkan pada Tabel 19.

**Tabel 19 Matriks penjumlahan tiap baris kategori GFR**

| <b>GFR</b>       | GFR > 90 | <b>GFR 60-89</b> | <b>GFR 30-59</b> | <b>GFR 15-29</b> | GFR < 15 | Jumlah |
|------------------|----------|------------------|------------------|------------------|----------|--------|
| GFR > 90         | 0.42     | 0,52             | 0.48             | 0.39             | 0.31     | 2,13   |
| <b>GFR 60-89</b> | 0,21     | 0,26             | 0.32             | 0.30             | 0,25     | 1,34   |
| <b>GFR 30-59</b> | 0.14     | 0.13             | 0.16             | 0.20             | 0.19     | 0.81   |
| <b>GFR 15-29</b> | 0,10     | 0.09             | 0.08             | 0.10             | 0,12     | 0.50   |
| GFR < 15         | 0.08     | 0.07             | 0.05             | 0.05             | 0,06     | 0.31   |

d. Menentukan rasio konsistensi

Hasil perhitungan seperti ditunjukkan pada Tabel 20.

**Tabel 20 Penghitungan rasio konsistensi kategori GFR**

| <b>GFR</b>       | Jumlah per baris | <b>Prioritas</b> | Hasil |
|------------------|------------------|------------------|-------|
| GFR > 90         | 2,13             | 0,42             | 5,12  |
| <b>GFR 60-89</b> | 1,34             | 0,26             | 5,11  |
| <b>GFR 30-59</b> | 0,81             | 0,16             | 5,06  |
| <b>GFR 15-29</b> | 0.50             | 0,10             | 5,02  |
| GFR < 15         | 0,31             | 0,06             | 5,03  |
|                  |                  | <b>Total</b>     | 25,34 |

Berdasarkan perhitungan Tabel 20 diperoleh nilai-nilai sebagai berikut:

a. Terdapat lima kategori, sehingga:

λMaks = ∑Hasil / n

 $\lambda$ Maks = 25,34 / 5 = 5,07

b. Menghitung indeks konsistensi

 $CI = (\lambda Maks-n)/(n-1)$ 

 $=(5,07-5) / (5-1) = 0,02$ 

c. Menghitung rasio konsistensi  $CR = CI/IR = 0.02/1.12 = 0.02$ 

Oleh karena CR < 0,1 maka rasio konsistensi dari perhitungan tersebut dapat diterima. Untuk menghitung hasil, masing-masing prioritas hasil penghitungan kriteria dan sub kriteria dituangkan ke dalam matriks hasil pada tabel 21

**Tabel 21 Matriks hasil**

| Proteinuria        | <b>Hipertensi</b>                         | <b>Diabetes</b>                | <b>GFR</b>       |
|--------------------|-------------------------------------------|--------------------------------|------------------|
| 0.47               | 0.28                                      | 0,16                           | 0.10             |
| $5-9$<br>mg/dl     | Sistolik <120 & Diastolik <80 mmHg        | Kadar gula <100 mg/dl          | GFR > 90         |
| 0,38               | 0.35                                      | 0,38                           | 0,42             |
| $10-20$<br>mg/dl   | Sistolik 120-129 &/Diastolik 80-84 mmHg   | Kadar gula 100-126 mg/dl       | <b>GFR 60-89</b> |
| 0.25               | 0,24                                      | 0,25                           | 0.26             |
| 21-50<br>mg/dl     | Sistolik 130-139 &/Diastolik 85-89 mmHg   | Kadar gula >126 mg/dl          | <b>GFR 30-59</b> |
| 0,16               | 0,16                                      | 0,16                           | 0,16             |
| 51-100 mg/dl       | Sistolik 140-159 &/Diastolik 90-99 mmHg   | Kadar gula 2 jam <140 mg/dl    | <b>GFR 15-29</b> |
| 0,10               | 0.11                                      | 0,10                           | 0,10             |
| $101 - 1000$ mg/dl | Sistolik 160-179 &/Diastolik 100-109 mmHg | Kadar gula 2 jam 140-200 mg/dl | GFR < 15         |
| 0,07               | 0.07                                      | 0,07                           | 0,06             |
| 1001-2000 mg/dl    | Sistolik >=180 &/Diastolik >=110 mmHg     | Kadar gula 2 jam > 200 mg/dl   |                  |
| 0,04               | 0,05                                      | 0,04                           |                  |
|                    | Sistolik >=140 & Diastolik <90 mmHg       |                                |                  |
|                    | 0.03                                      |                                |                  |

Misalkan penilaian beberapa pasien terlihat pada tabel 21, maka hasil akhir diperlihatkan pada tabel 22 dan 23.

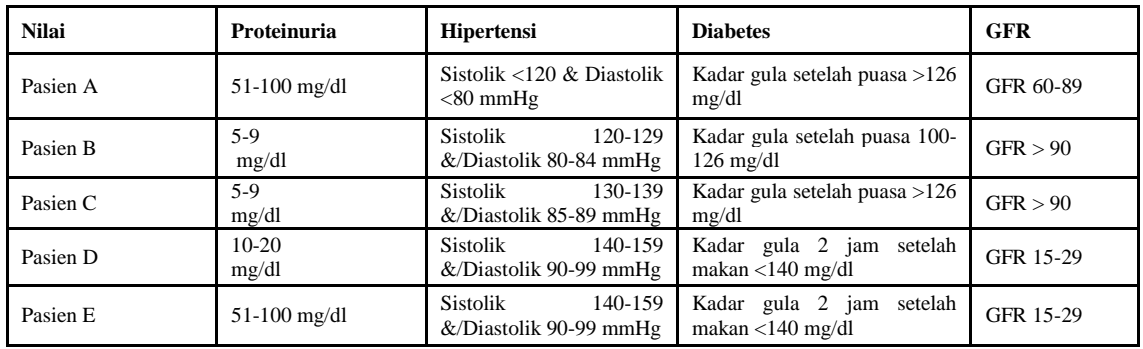

## **Tabel 22 Nilai pasien**

#### **Tabel 23 Hasil akhir**

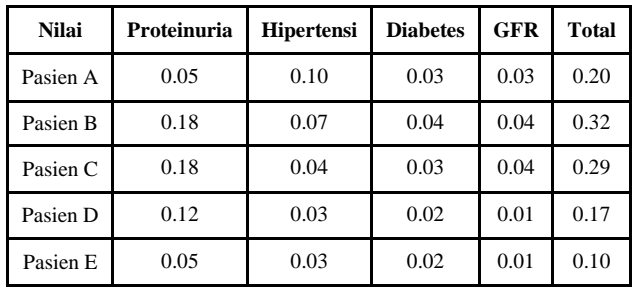

## **3.3 Pengujian Sistem**

- 3.3.1 Analisis Input Data
	- a. Pengujian input kategori Adapun gambar tersaji pada gambar 1.

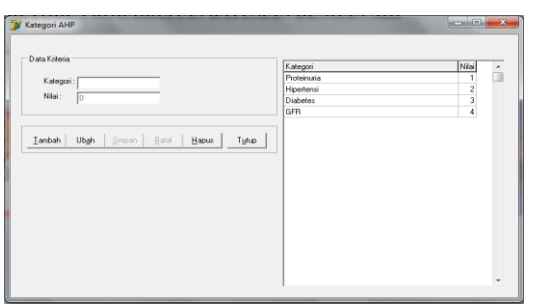

**Gambar 1 Halaman kategori**

b. Pengujian input subkategori

Adapun gambar tersaji pada gambar 2

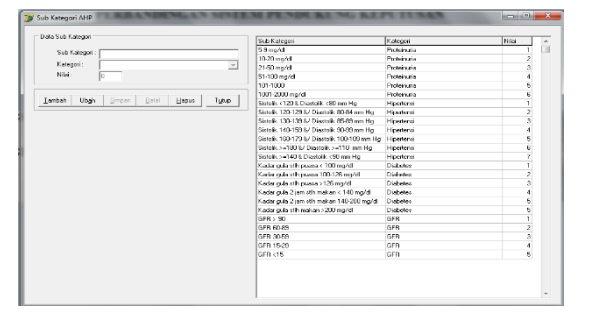

**Gambar 2 Halaman subkategori**

3.3.2 Proses Pengujian AHP

Terdapat empat tab sebagai alur proses AHP yaitu:

a. Proses prioritas kategori

Hasil pada sistem dapat dilihat pada gambar 3 di bawah ini.

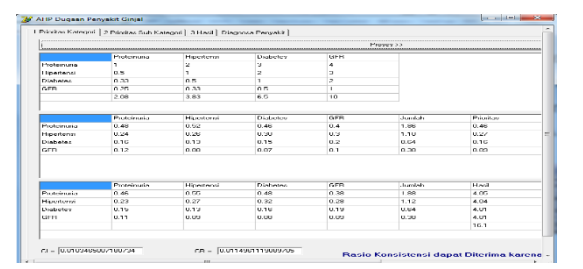

**Gambar 3 Proses prioritas kategori**

b. Prioritas subkategori Hasil pada sistem dapat dilihat pada gambar 4 di bawah ini

|                 |                  | 1 Prodes Kategori 2 Priciitas Sub Kategori   3 Roal   Diagraso Penyelit |                |              |                |                  |               |                |
|-----------------|------------------|-------------------------------------------------------------------------|----------------|--------------|----------------|------------------|---------------|----------------|
| Porciously II   | $\mathbf{v}$     | $T$ Those $T$                                                           | Proteinurio    |              |                |                  |               |                |
|                 | Stimate          | 10216674                                                                | 21-516-619     | 514 81 65/41 | 103-1003       | 1007-2001 00:01  |               |                |
| 59 ma/d         | $\mathbf{I}$     | ä,                                                                      | z.             | ă            | r,             | c                |               |                |
| 10.20 ma/di     | n n              | $\mathbf{r}$                                                            | $\overline{a}$ | ä            | $\overline{4}$ | ö                |               |                |
| 21-50 ma/d      | 0.109            | <b>ILN</b>                                                              | ×              | z            | э              | ä                |               |                |
| 51-100 moV/     | 0.25             | n on                                                                    | 8.5            | $\mathbf{L}$ | 2              | ä                |               |                |
| 1011000         | 0.2              | 0.25                                                                    | 0.33           | 0.5          | ٠              | ż                |               |                |
| 1001-2000 month | 0.16             | 0.2                                                                     | 0.25           | 0.39         | 6.6            | п                |               |                |
|                 | 2.4%             | 8.510                                                                   | 2100           | 3.00         | 255            | 21               |               |                |
|                 |                  |                                                                         |                |              |                |                  |               |                |
|                 | <b>SURVE</b>     | 1162310824                                                              | 214 (464) 4    | 514 81 65/61 | 105-1002       | 10.0403.0000     | <b>Juniei</b> | <b>Thoutas</b> |
| 5-9 no/d        | 0.40             | 0.46                                                                    | 8.42           | 0.26         | 6.72           | 0.28             | 2.27          | 0.32           |
| 10.20 ma/d      | 0.20             | 0.22                                                                    | 0.26           | 0.27         | c.x            | 0.22             | 1.49          | 0.24           |
| 21/50 ma/d      | 0.13             | $0 - 1$                                                                 | 0.14           | $0 + 0$      | 6.12           | 0.19             | 0.90          | 0.10           |
| 51-118 novel    | 117.00           | 11172                                                                   | <b>BLAZ</b>    | <b>BLACK</b> | 8.32           | 117.8            | 11.12         | 11,311         |
| 101-1090        | 0.08             | 0.05                                                                    | 0.04           | 0.04         | COF.           | 0.09             | 0.29          | COF.           |
| 10012000 (suit) | 0.06             | 0.06                                                                    | 0.02           | 0.03         | 6.02           | COA              | 0.26          | COA            |
|                 |                  |                                                                         |                |              |                |                  |               |                |
|                 | <b>CO</b> madell | 19:23 mo/d                                                              | 21/50 mm/d     | \$1.100 mp/d | 101-1003       | 1001-2000 millet | <b>Jumpin</b> | Hard           |
| NUMBER          | 0.18             | (1,4)                                                                   | 1.41           | u or         | 1.9            | D.A.             | 2.89          | D.25           |
| 10-20 mg/d      | 0.18             | 0.24                                                                    | 0.32           | 0.30         | 6.26           | 0.21             | 1.54          | 6.21           |
| 2150 mg/d       | 0.12             | $0 + 2$                                                                 | 0.16           | 0.20         | 6.19           | 0.17             | 0.98          | 6.14           |
| \$1,100 mm/d    | 0.09             | 0.08                                                                    | 0.06           | 0.10         | 6.12           | 0.12             | 0.82          | 0.00           |
| <b>TOMORRY</b>  | <b>BDP</b>       | <b>DIR</b>                                                              | 0.07           | <b>DIRE</b>  | <b>BILE</b>    | <b>COL</b>       | (1, 3)        | <b>BILLET</b>  |
| T001-2000 mg/d  | 0.06             | 0.04                                                                    | 0.04           | 0.03         | 0.08           | 0.04             | 0.26          | 6.06           |
|                 |                  |                                                                         |                |              |                |                  |               | 98.7           |

 **Gambar 4 Proses prioritas subkategori proteinuria**

Hasil pada sistem dapat dilihat pada gambar 5 di bawah ini

| And Source: Income Court                                                                |                               |                                                                                                    |            |                     |                 |                |                             | -- |
|-----------------------------------------------------------------------------------------|-------------------------------|----------------------------------------------------------------------------------------------------|------------|---------------------|-----------------|----------------|-----------------------------|----|
| [ Elisabet Editoral - 2 Finality & B Fullman   China Editor & Trapical Financial Editor |                               |                                                                                                    |            |                     |                 |                |                             |    |
| Pagette L.T.                                                                            | 11 Post                       | <b>Wigons Karyon</b>                                                                                          |            | .                   |                 |                |                             |    |
|                                                                                         |                               | Last Circulations (Inches County) and review County of the County of the County crew is located in the County |            |                     |                 |                |                             |    |
| Support 1, 1, 2014. Franck 71.                                                          |                               |                                                                                                    |            |                     |                 |                |                             |    |
| Service, A De Cole & College                                                            |                               |                                                                                                    |            |                     |                 |                |                             |    |
| Support Folk & MEANS AT RA                                                              |                               |                                                                                                    |            |                     |                 |                |                             |    |
| Social Latitude 10 and 10                                                               | m                             |                                                                                                    |            |                     |                 |                |                             |    |
| <b>Some WALPAULE</b>                                                                    | $\overline{1}$                | $+1$                                                                                                    | w          |                     |                 |                |                             |    |
| <b>Builder Committee Facts Inc.</b>                                                     | s.c                           | <b>With</b>                                                                                                   | 3.31       | 18.5                |                 |                |                             |    |
| <b>Street, and all in Section</b>                                                       | i.                            | w                                                                                                    | A-M        | w.                  | u               |                |                             |    |
| 244                                                                                     | im                            | 1.34                                                                                                    | 1.14       | i.                  | $1 + 1$         |                |                             |    |
| -                                                                                       |                               |                                                                                                    | m          |                     |                 |                | <b>TABLE</b>                |    |
| <b>South Little Park File</b>                                                           | 3, 201                        | 20.001                                                                                                    | 1.10       | in in               | Ħ               | 3.01           | V.M.                        |    |
| based Los Localities in                                                                 | t.                            | 3.48                                                                                                    | ×          | $n +$               |                 | w.             | $\mathcal{L}_{\mathcal{B}}$ |    |
| Summer Collect Minimum of All Tom                                                       |                               | 1814                                                                                                    |            | 18.14               | iris            | 648            | <b>Villa</b>                |    |
| Supply 1 are that a 12 miles                                                            | <b>A</b>                      | uu.                                                                                                    | Ye.        | 11.1                | 8115            | 414            | <b>Vita</b>                 |    |
| Sounds, Toda Entra 147 (2012)                                                           | in                            | 114                                                                                                    | m          | π                   | a.u.            | 44             | 54                          |    |
| Senator contact for the SL MC                                                           | <b>ALCOHOL</b>                | <b>WAY</b>                                                                                                    | $\cdots$   |                     | son's           | <b>AM</b>      | <b>W</b>                    |    |
| 1664.164174.18                                                                          | a so                          | <b>Cardon</b>                                                                                                 | $1 - 1$    | <b>HAR</b>          | <b>Sim</b>      | <b>AM</b>      | m                           |    |
| <b>Service</b>                                                                          | <b>COLL FALL FATAL 128188</b> | <b>COMME</b>                                                                                                  | $-0.44$    | <b>The American</b> | <b>State of</b> |                | South credit Electronic     |    |
| <b>Social LLAYS Cape IL IR</b>                                                          | ,,                            | 10.84                                                                                                    | <b>VE</b>  | (1)                 | k.H             | to car         | <b>VIII</b>                 |    |
| Sounds, 120 Edit 4-12 to 27                                                             | $4 - 11$                      | 16.41                                                                                                    | a in       | 誯                   | kko             | <b>SECTION</b> | <b>Vita</b>                 |    |
| Sanda Ellis Milk Carl                                                                   | si i                          | $+44$                                                                                                    | to an      |                     | $\frac{1}{2}$   | 400            | $\sim$                      |    |
| Statistic 1-Ad-FRIFA/STV als                                                            | w                             | m                                                                                                    | <b>VW</b>  | in cal              | <b>ALLES</b>    | a Le           | <b>Villa</b>                |    |
| Sounds, Topo A Hitchchaft Gutter                                                        | $2 - 16$                      | $=$                                                                                                    | A-M        | <b>WEIGHT</b>       | <b>Address</b>  | <b>Side</b>    | in and                      |    |
| <b>Roman contability fire to dis-</b>                                                   | $rac{1}{2}$                   | $+44$                                                                                                    | <b>AGE</b> | <b>WAR</b>          | <b>ALM</b>      | 10.08          | $n + 1$                     |    |
|                                                                                         | a so                          | 12.54                                                                                                    | 4.40       |                     |                 | 14.03          |                             |    |
| france, in the article of the                                                           |                               |                                                                                                    |            | <b>WEE</b><br>- -   | w               |                | <b>WAS</b>                  |    |

**Gambar 5 Proses prioritas subkategori hipertensi**

Hasil pada sistem dapat dilihat pada gambar 6 di bawah ini.

| Distinted 2                | $\frac{1}{2}$ | Prozes | <b>Diabetes</b>                                                                                                    |                |      |                |      |         |
|----------------------------|---------------|--------|----------------------------------------------------------------------------------------------------|----------------|------|----------------|------|---------|
|                            |               |        | Kadar quin (4h punsi Kadar quin vih punsi Kadar quin (4h punsi Kadar quin 2 jan vihi Kadar quin 2 jan vihi Kadar quin (4h makz)     |                |      |                |      |         |
| Kadar outs ith ouss. 1     |               |        |                                                                                                    |                |      | ь              |      |         |
| Kede gale rift pues 0.5    |               |        |                                                                                                    | ä              |      | ĸ,             |      |         |
| Kadar quia stês puas: 0.33 |               | 0.5    |                                                                                                    | $\overline{z}$ |      |                |      |         |
| Kadar guia 2 iam sth 0.25  |               | 0.33   | 0.5                                                                                                    | ٠              |      | ä              |      |         |
| Kadar gula 2 jam sth 0.2   |               | 0.25   | 0.33                                                                                                    | 0.5            | ×    | $\overline{2}$ |      |         |
| Kadar quin stês reaks 0.2  |               | 0.2    | 0.25                                                                                                    | 0.33           | 0.5  |                |      |         |
| 2.40                       |               | 4.29   | 7.00                                                                                                    | 10.0           | 15.5 | 20             |      |         |
|                            |               |        |                                                                                                    |                |      |                |      |         |
|                            |               |        | Kadar gula stB; pussi Kadar gula stB; puasi Kadar gula stB; pussi Kadar gula 2 jam stB; Kadar gula stB; Kadar gula stB; maha Aurdah |                |      |                |      | Printer |
| Kadar quia stih puas 0.40  |               | 0.46   | 0.42                                                                                                    | 0.36           | 0.32 | 0.25           | 2.23 | 0.37    |
| Kady guis (th puss 0.20)   |               | 0.22   | 0.29                                                                                                    | 0.27           | 0.25 | 0.25           | 1.50 | 0.25    |
| Kedar guin str pues 0.13   |               | 0.11   | 0.14                                                                                                    | 0.18           | 0.19 | 0.2            | 0.97 | 0.16    |
| Kadar quia 2 jan oth 0.10  |               | 0.07   | 0.02                                                                                                    | 0.09           | 0.12 | 0.15           | 0.62 | 0.10    |
| Kadar quin 2 incu oth 0.09 |               | 0.05   | 0.04                                                                                                    | 0.04           | 0.06 | 0.1            | 0.29 | 0.05    |
| Kade guin this make 0.08   |               | 0.04   | 0.03                                                                                                    | 0.03           | 0.03 | 0.05           | 0.27 | 0.04    |
|                            |               |        | Kadar quis oth punc Kadar quis oth puas Kadar quis oth punc Kadar quis 2 jan oth Kadar quis 2 jan oth Kadar quis oth make Auntab.   |                |      |                |      | Mazd    |
| Kadar outs ith puss 0.37   |               | 0.50   | 0.45                                                                                                    | 0.41           | 0.33 | 0.22           | 2.33 | 6.26    |
| Kadar quia sth pues 0.18   |               | 0.25   | 8.32                                                                                                    | 0.31           | 0.26 | 0.22           | 1.56 | 6.24    |
| Kady guin (th pun) 0.12    |               | 0.12   | 016                                                                                                    | 0.20           | 0.19 | 0.19           | 0.99 | 6.19    |
| Kadar outs 2 jan 1th 0.03  |               | 0.09   | 0.00                                                                                                    | 0.10           | 0.13 | 0.13           | 0.63 | 6.10    |
| Kadar quia 2 jan sth 0.07  |               | 0.06   | 0.05                                                                                                    | 0.05           | 0.06 | 0.09           | 0.40 | 6.06    |
| Kady gain (th make 0.07)   |               | 0.05   | 0.04                                                                                                    | 0.03           | 0.02 | 0.04           | 0.27 | 6.05    |
|                            |               |        |                                                                                                    |                |      |                |      | 36.9    |

**Gambar 6 Proses prioritas subkategori diabetes**

Hasil pada sistem dapat dilihat pada gambar 7 di bawah ini.

| <b>BUTLA</b>     | $=$ $-$ have    |                 | GFR          |                   |              |               |                |  |
|------------------|-----------------|-----------------|--------------|-------------------|--------------|---------------|----------------|--|
|                  | GEN > 90        | UNIQUE          | GENERAL      | <b>DERIVATE</b>   | GFR-15       |               |                |  |
| GER> 90          | ÷.              |                 | a            | ×                 | к            |               |                |  |
| GFR 60.09        | las.            | ×.              | 2            | Þ                 | ٠            |               |                |  |
| GE1120-55        | 0.33            | 0.5             | T            | ż                 | ь            |               |                |  |
| <b>GER 15-29</b> | 0.25            | D.TL            | in s         | н                 | z            |               |                |  |
| GER 415          | 0.2             | 0.27            | 0.32         | <b>Q.B</b>        | ï            |               |                |  |
|                  | 2.20            | 4.00            | 0.83         | 10.5              | 15           |               |                |  |
|                  |                 |                 |              |                   |              |               |                |  |
|                  | <b>DOM: YES</b> | <b>COLOR-OR</b> | ist to apen- | <b>BETT SPACE</b> | GEB 215      | <b>Justin</b> | <b>Product</b> |  |
| GFR> 50          | 0.43            | 0.48            | 0.43         | 0.38              | 0.33         | 2.08          | 0.41           |  |
| <b>BER FORM</b>  | 0.21            | 0.24            | 0.29         | 0.28              | 0.26         | 1.93          | 0.28           |  |
| <b>GEOCOM</b>    | 1114            | D.C.            | 1184         | <b>DOM</b>        | nz           | <b>DOM</b>    | nas.           |  |
| GFR 16.29        | 0.10            | 0.00            | 0.07         | 0.09              | 0.13         | 0.49          | 0.09           |  |
| GFR <15          | 0.08            | 0.06            | 0.84         | 0.04              | 0.05         | 0.31          | 0.06           |  |
|                  | GER > 90        | GER 60.99       | GER 30.09    | GFR 15-29         | GER (15      | Junkin        | Have           |  |
| GFR > 90         | C 41            | 0.92            | 0.62         | 0.29              | 0.31         | 242           | 5.11           |  |
| витинов          | D.XL            | D.A.L           | in xe        | 1121              | 1124         | 3.33          | 5.10           |  |
| GFR 30-59        | 0.13            | 0.13            | 0.16         | 0.19              | 0.18         | 0.81          | 5.66           |  |
| GFR 15.29        | 0.10            | 0.08            | 0.98         | 0.09              | 0.12         | 0.49          | 5.62           |  |
| 12011-015        | <b>DOM:</b>     | 1118.0          | 11.0%        | <b>DOM</b>        | <b>CLERK</b> | <b>LESS</b>   | <b>NET</b>     |  |
|                  |                 |                 |              |                   |              |               | 25.3           |  |

 **Gambar 7 Proses prioritas subkategori GFR**

## 3.3.3 Hasil

Hasil dari penghitungan prioritas baik dari kategori maupun sub kategori diperlihatkan pada gambar 8.

|                 | Prioritas Kategori   2 Prioritas Sub Kategori   3 Hasil   Diagnosa Perwakit |                                           |           |   |
|-----------------|-----------------------------------------------------------------------------|-------------------------------------------|-----------|---|
| Proteinuna      | Hipertensi                                                                  | Diabetes                                  | GFR       |   |
| 0.46            | 0.27                                                                        | 0.16                                      | 0.09      |   |
| 5-9 mg/d        | Sistolik <120 & Diastolik <80 mm Hg                                         | Kadar oula stih puasa < 100 mg/dl         | GEB > 90  |   |
| 0.37            | 0.35                                                                        | 0.37                                      | 0.41      |   |
| 10-20 mg/dl     | Sistolik 120-129 &/ Diastolik 80-84 mm Hg                                   | Kadar quia sth puasa 100-126 mg/dl        | GFR 60-89 | E |
| n <sub>24</sub> | 0.23                                                                        | 0.25                                      | 0.26      |   |
| 21-50 mg/dl     | Sistolik 130-139 &/ Diastolik 85-89 mm Hg                                   | Kadar gula stih puasa >126 mg/dl          | GEB 30-59 |   |
| 0.16            | 0.15                                                                        | 0.16                                      | 0.16      |   |
| 51-100 mg/dl    | Sistolik 140-159 &/ Diastolik 90-99 mm Hg                                   | Kadar gula 2 jam stih makan < 140 mg/dl   | GFR 15-29 |   |
| 0.10            | 0.10                                                                        | 0.10                                      | 0.09      |   |
| 101-1000        | Sistolik 160-179 &/ Diastolik 100-109 mm Ho                                 | Kadar gula 2 jam stih makan 140-200 mg/dl | GFB <15   |   |
| 0.06            | 0.06                                                                        | 0.06                                      | 0.06      |   |
| 1001-2000 mg/dl | Sistolik >=180 &/ Diastolik >=110 mm Hg                                     | Kadar aula sth makan > 200 mg/dl          |           |   |
| 0.04            | 0.04                                                                        | 0.04                                      |           |   |
|                 | Sistolik >=140 & Diastolik <90 mm Hg                                        |                                           |           |   |
|                 | 0.03                                                                        |                                           |           |   |

**Gambar 8 Hasil akhir**

## 3.3.4 Diagnosa penyakit

Sebelum dilakukan proses diagnosa penyakit dengan AHP, masing-masing pasien baru diinputkan gejala-gejala yang direpresentasikan di dalam sub kategori. Dapat dilihat pada gambar 9 dan 10.

|             | Pacien dari Pengujian Bayes |                        | 1 Prioritas Kategori   2 Prioritas Sub Kategori   3 Hasil   Diagnosa Penyakit |                      |                         |                                               |
|-------------|-----------------------------|------------------------|-------------------------------------------------------------------------------|----------------------|-------------------------|-----------------------------------------------|
|             |                             |                        |                                                                               |                      |                         |                                               |
| Kelavin Unu |                             | <b>Beret Beden AHP</b> | ı.                                                                            | Data 4HP             | <b>W</b> Kondici Pacien | <b>STATISTICS</b>                             |
|             | 27                          | $\overline{\tau}$      | $\overline{\circ}$ $\Box$                                                     | <b>Kondai Pasien</b> |                         |                                               |
|             | $\overline{x}$              | 51                     | $\alpha$                                                                      |                      |                         | results at                                    |
|             | 20                          | $\overline{45}$        | $\alpha$                                                                      | <b>Eriteria</b>      | nmkiat.                 |                                               |
|             | $\overline{\mathbf{z}}$     | 5t                     | $\overline{a}$                                                                |                      | <b>Elvingen</b>         | 51-100 mg/d                                   |
|             | $\overline{c}$              | ä                      | $\overline{a}$                                                                |                      | Proteinung              | 10-29 mo/d                                    |
|             |                             |                        |                                                                               |                      | Proteinutia             | 101-1000 mg/d                                 |
|             |                             |                        |                                                                               |                      | Proteinuta              | 21/50 mg/d                                    |
|             |                             |                        |                                                                               |                      | Proteinuria             | 59 no/d                                       |
|             |                             |                        |                                                                               |                      | Proteinung              | 1001-2000 mg/d                                |
|             |                             |                        |                                                                               |                      | Heydersi                | Sistolk: 130-139 & Diestolk: 85-89 mm Hg      |
|             |                             |                        |                                                                               |                      | Heinterni               | Sistolk: <120 & Disetolk: <80 mm Hg           |
|             |                             |                        |                                                                               |                      | Honterci                | Single 1-190 L/ Diamik 1-110 nm Ho            |
|             |                             |                        |                                                                               |                      | Honterci                | Sistolk: 140-159 M Diastolk: 90-99 nm Hg      |
|             |                             |                        |                                                                               |                      | Honorezi                | Sianik: 120-129 M Diwonik: RD-R4 mm Hn        |
|             |                             |                        |                                                                               | <b>PROSES</b>        | Honterd                 | Sistelli >>140 L Diestelli <90 mm Hm          |
|             |                             |                        |                                                                               |                      | Honterci                | Sistolik: 160-179 E/ Diastolik: 180-189 mm Hg |
|             |                             |                        |                                                                               |                      | Disbetes                | Kadar quia eth quasa < 100 mg/d               |
|             |                             |                        |                                                                               |                      | Disbetes                | Kedar quia 2 iam sth maken > 200 mo/d         |
|             |                             |                        |                                                                               |                      | Distates                | Kadar quia 2 iam sth makan < 140 mo/d         |
|             |                             |                        |                                                                               |                      | <b>Distantes</b>        | Keder gule (th puese 100-126 mg/d)            |
|             |                             |                        |                                                                               |                      | Dishates                | Kedar quia 2 iam sth maken 140.200 mg/d       |
|             |                             |                        |                                                                               |                      | Distant                 | Kedar quia sth pugsa > 126 mo/d               |
|             |                             |                        |                                                                               |                      | orn                     | GFR 60-89                                     |
|             |                             |                        |                                                                               |                      | <b>INFR</b>             | <b>GER 215</b>                                |
|             |                             |                        |                                                                               |                      | <b>INFR</b>             | <b>GER 33.5%</b>                              |
|             |                             |                        |                                                                               |                      | <b>GFR</b>              | 6FB + 98                                      |

**Gambar 9 Input pasien**

| Б                                         |
|-------------------------------------------|
| Sylubb, 140-199 E/ Digetolk, 90-99 nm Hg. |
| Kedar gula 2 jam rith maken + 140 mg/dl   |
|                                           |
| 100%                                      |
|                                           |
|                                           |
|                                           |
|                                           |
|                                           |
|                                           |

**Gambar 10 Proses AHP**

## **4. Penutup**

## **4.1 Simpulan**

Berdasarkan pembahasan bab-bab yang telah dibahas sebelumnya maka dapat diambil kesimpulan sebagai berikut:

- 1. Hasil dari penelitian ini diharapkan sistem dapat dimanfaatkan lebih lanjut oleh para tenaga medis dalam memberikan informasi tentang resiko penyakit ginjal kepada para pasien.
- 2. Metode AHP dapat diterapkan untuk mendiagnosa dugaan penyakit ginjal dalam sistem pendukung keputusan diagnosa dugaan penyakit ginjal.

#### **4.2 Saran**

Untuk pengembangan penelitian lebih lanjut, diberikan saran sebagai berikut :

- 1. Ditambahkan data sampel pasien untuk meningkatkan keakuratan kesimpulan yang diberikan sistem
- 2. Pengolahan data untuk mengukur tingkat prioritas dengan metode AHP dibuat otomatis agar membantu pengguna dalam pembobotan nilai kategori dan sub kategori.

## **Daftara Pustaka**

- [1] Colvy, J., "Tips Cerdas Mengenali dan Mencegah Gagal Ginjal", Penerbit DAFA Publishing, Edisi Pertama, 2010.
- [2] Kusumaningrum, R. dan Endah, S.N., Sistem Pendukung Keputusan Untuk Menganalisa Kesesuaian Jenis Vegetasi Mangrove Menggunakan Analytic Hierarchy Process (AHP), Prosiding Seminar Nasional Ilmu Komputer Universitas Diponegoro, Semarang.
- [3] Saaty, T.L., "Pengambilan Keputusan Bagi Para Pemimpin", (diterjemahkan oleh: Setiono, L), Institut Pendidikan dan Pembinaan Manajemen (IPPM) dan PT. Pustaka Binaman Pressindo, Edisi Pertama, 1991.
- [4] Turban, E., Aronson, J.E., "Decision Support Systems and Intelligent Systems", Prentice-Hall, Inc., Upper Saddle, River, New Jersey, 6th Edition, 2001.

Nurjamiyah